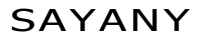

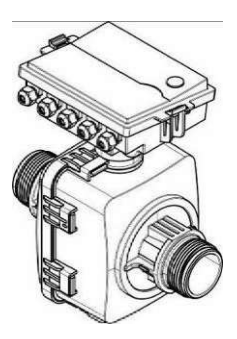

табл. **3.1** 

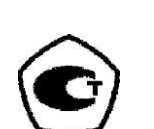

Зарегистрированы в Государственном реестре средств измерений России под № 25335-13

Преобразователь расхода «ЭР» ИВКА.407281.004-07 ПС Паспорт

- 1.1 Настоящий паспорт является документом, удостоверяющим гарантированные предприятием-изготовителем основные технические характеристики преобразователя расхода «ЭР» (далее - «ЭР»).
- 1.2 В данном документе приведены краткие сведения, необходимые при монтаже и эксплуатации изделия. Более подробные сведения приведены в «Теплосчетчик КСТ-22. Руководство по эксплуатации ИВКА.407281.004 РЭ».

# 2 Общие сведения об изделии

- 2.1 «ЭР» предназначены для измерения объема жидкости, протекающей через его поперечное сечение и преобразования значения объема в количество импульсов на выходе.
- 2.2 «ЭР» могут применяться для измерения объема электропроводящих жидкостей с удельной электрической проводимостью более  $10^{-4}$  См/м, в наполненных напорных трубопроводах.
- 2.3 «ЭР» имеют исполнения -10, -20, -32, -50, -80, -150, -300 отличающиеся типоразмером (Ду).
- 2.4 Питание «ЭР» осуществляется от внешнего источника питания напряжением 12 В и током на менее 450 мА.

## 3 Основные технические данные и характеристики

3.1 Преобразователи расхода «ЭР» соответствуют требованиям, указанным в табл. 3.1.

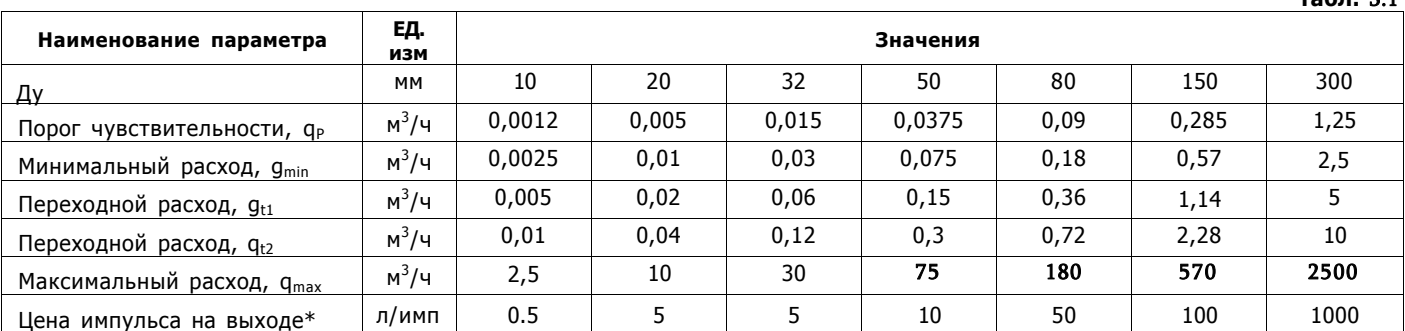

\*Преобразователи расхода «ЭР» могут поставляться с другими ценами импульса, указанными при заказе. Подробно о цене импульса преобразователя расхода «ЭР» - в «Теплосчетчик КСТ-22. Руководство по эксплуатации ИВ-КА.407281.004 РЭ».

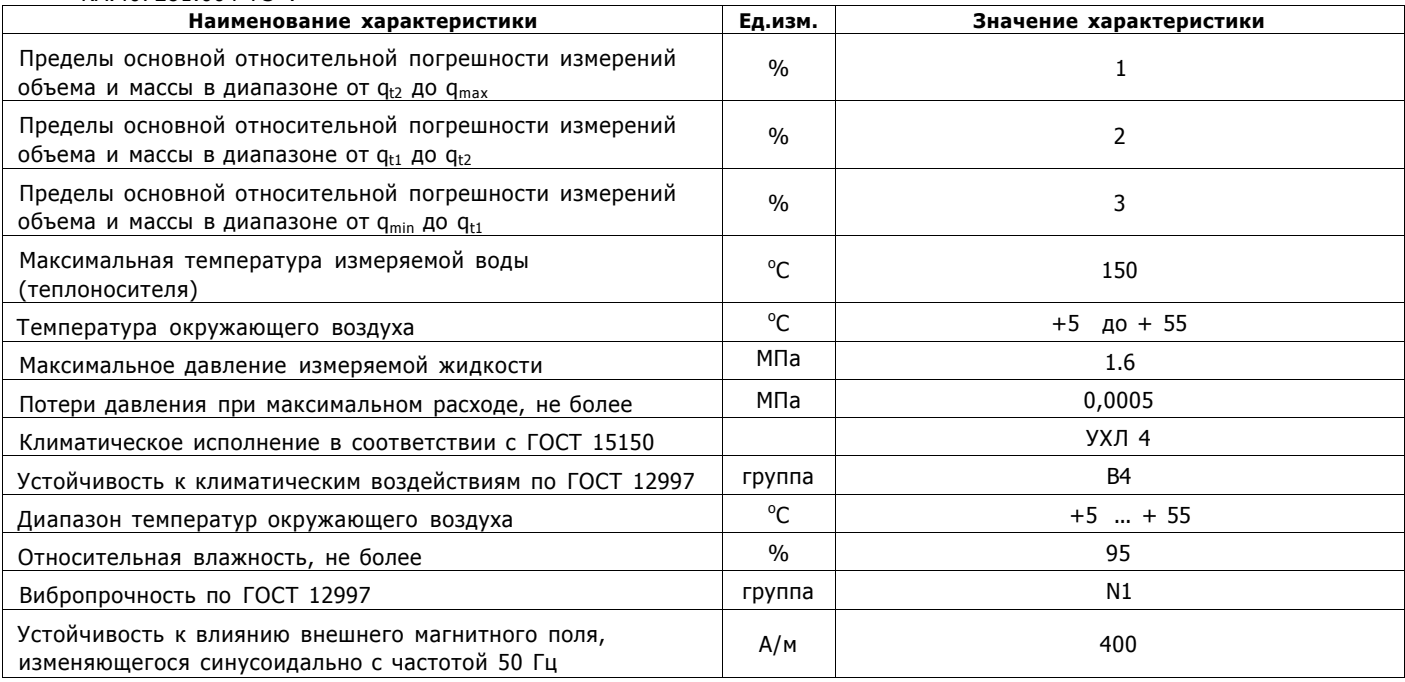

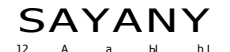

 $4.1$ 

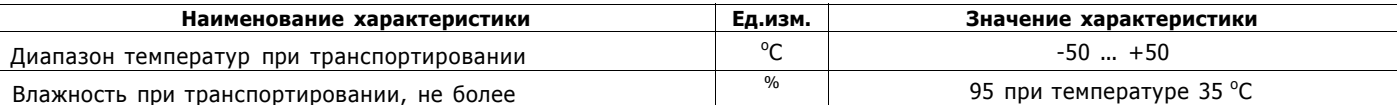

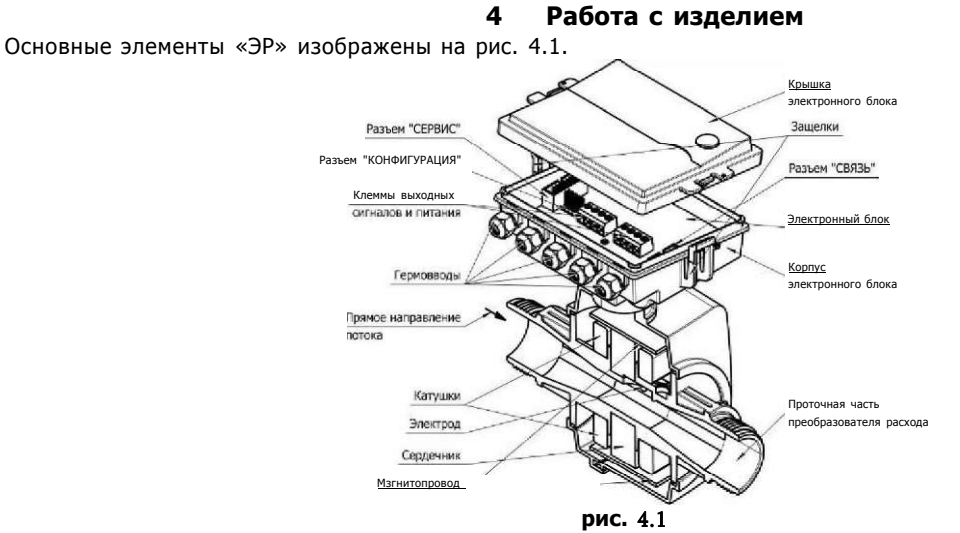

 $4.2$ Принцип работы преобразователя расхода основан на измерении уровня ЭДС, возникающей в потоке жидкости, движущейся в магнитном поле.

Под воздействием магнитного поля, создаваемого электромагнитами, в потоке образуется ЭДС, напряжение которой пропорционально объемному расходу жидкости. ЭДС снимается расположенными в потоке электродами, усиливается усилителем, преобразовывается в цифровой код аналогово-цифровым преобразователем (АЦП)- формирователем сигнала (УФС) и поступает на микропроцессор.

Уровень ЭДС связан с расходом жидкости в трубопроводе функциональной зависимостью, определяемой при градуировке индивидуально для каждого преобразователя расхода.

Зависимость уровня ЭДС от расхода, цена импульса на выходе задаются параметрами инициализации, которые вводятся в память микропроцессора с персонального компьютера. Ввод производится под управлением специального программного обеспечения. Параметры инициализации хранятся в энергонезависимой памяти (EEPROM).

Кроме того, в процессе работы преобразователя расхода исполнения -Д, раз в час, в EEPROM заносится накопленное значение объема. В случае отключения батареи питания (например, для замены), при последующем включении, происходит перезапуск микропроцессора, при этом параметры инициализации и накопленное значение объема считываются из EEPROM.

Для подключения к преобразователю измерительных устройств (теплосчетчиков и т.п.) предусмотрен рабочий импульсный выход с ценой импульса в соответствии с табл. 3.1. Выход выполнен по схеме «открытый коллектор» с длительность импульса, равной половине периода. Сопротивление выхода в замкнутом состоянии не более 10 Ом, максимальный ток - не более 50 мА.

#### $4.3$ Требования к монтажу

- $4.3.1$ Направление потока в системе должно соответствовать направлению стрелки, нанесенной на патрубок «ЭР».
- $4.3.2$ «ЭР» рассчитаны для размещения на произвольно ориентированном участке трубопровода. Обязательным требованием является полное заполнение трубопровода теплоносителем.
- $4.3.3$ Присоединяемый трубопровод должен соответствовать Ду «ЭР». Прямых участков не требуется.

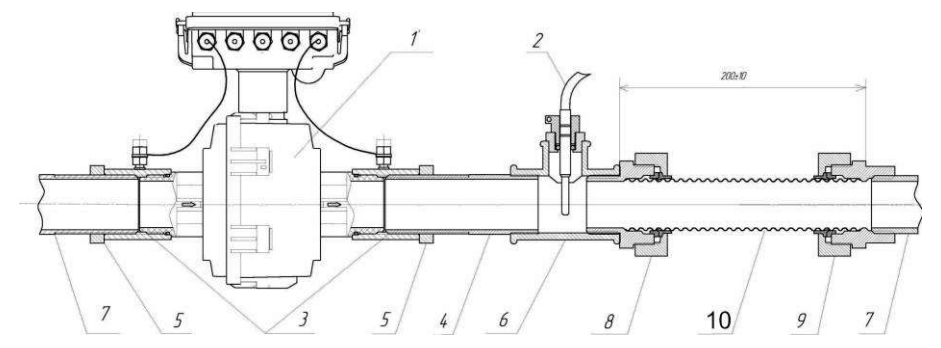

рис. 4.2

- 1. Преобразователь расхода «ЭР»
- $\mathbf{R}$ Муфта «ЭР»
- $5<sup>1</sup>$ Контргайка
- 7. Трубопровод
- 9. Муфта для гофротрубы ВР
- $2.$ Термопреобразователь
- 4. Сгон
- Тройник с ПВТ и ВТР-У 6.
- 8. Муфта для гофротрубы НР
- 10. Гофротруба

 $4.4$ Преобразователи расхода «ЭР» ду 20, 32 имеют пластмассовый патрубок с резьбовыми присоединительными концами. Для предотвращения возникновения нагрузок, возникающих вследствие теплового расширения трубопроводов, рекомендуется применять гофрированные трубы, например HydroSta Flexy (рис. 4.2).

 $\overline{2}$ 

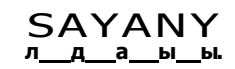

- $4.5$ Подключение «ЭР» к входным клеммам счетчика импульсов (тепловычислителя) производится в следующей последовательности:
	- отжав защелки крышки снять крышку;
	- аккуратно, с помощью отвертки, разрушить герметизирующую перемычку гермоввода;
	- провести кабель через гермоввод, подключить к входным клеммам. При подключении обязательно соблюсти полярность.
	- затянуть гайку гермоввода, надеть крышку.
- $4.6$ Расположение и полярность клеммы импульсного выхода изображены на рис. 4.3

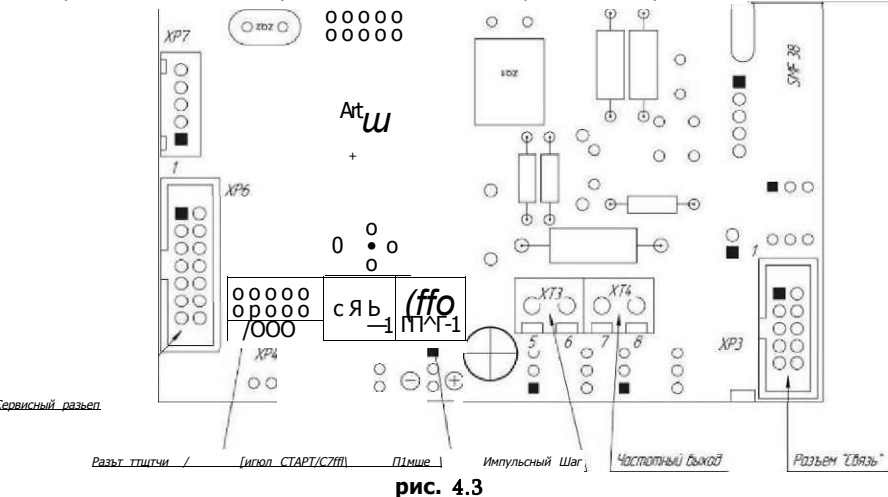

4.7 Номера контактов и описание сигналов клеммников XT1, XT2, XT3, XT4 приведены в табл. 4.1.

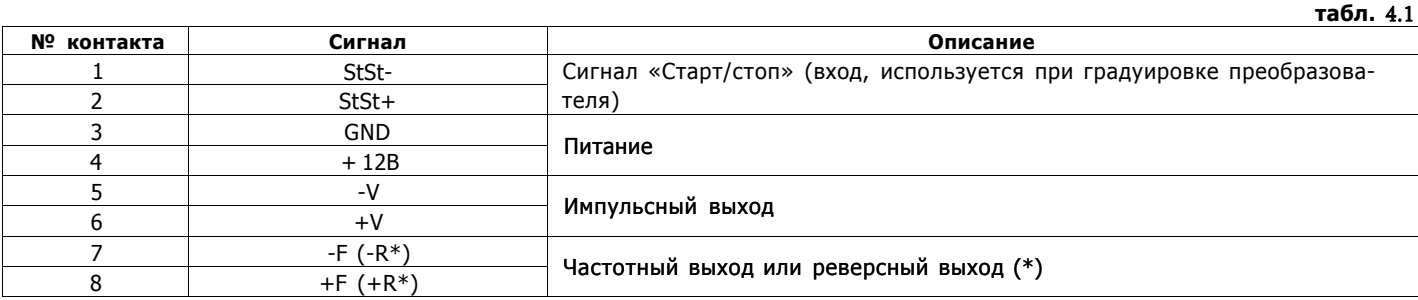

4.8 Номера контактов и описание сигналов разъема «СВЯЗЬ» (ХРЗ) приведены в табл. 4.2

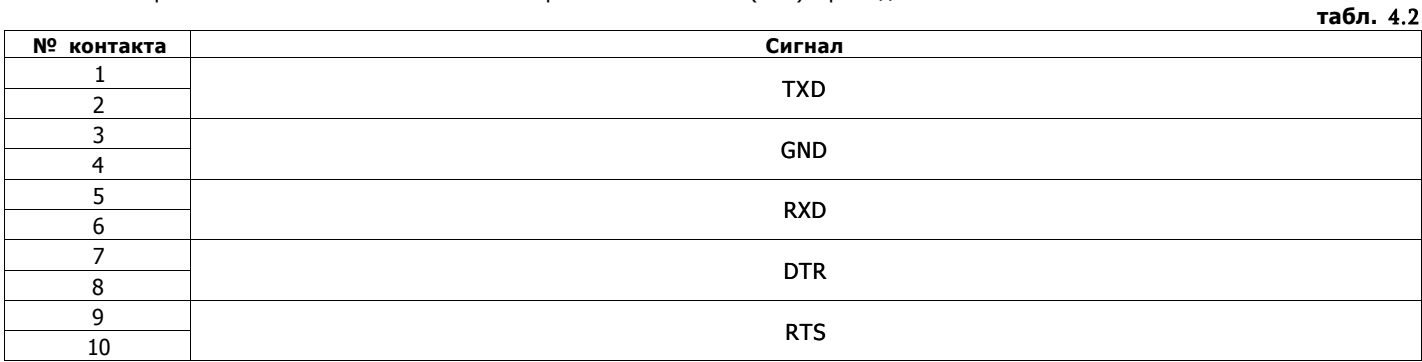

4.9 Номера контактов и описание сигналов разъема «КОНФИГУРАЦИЯ» приведены в табл. 4.3

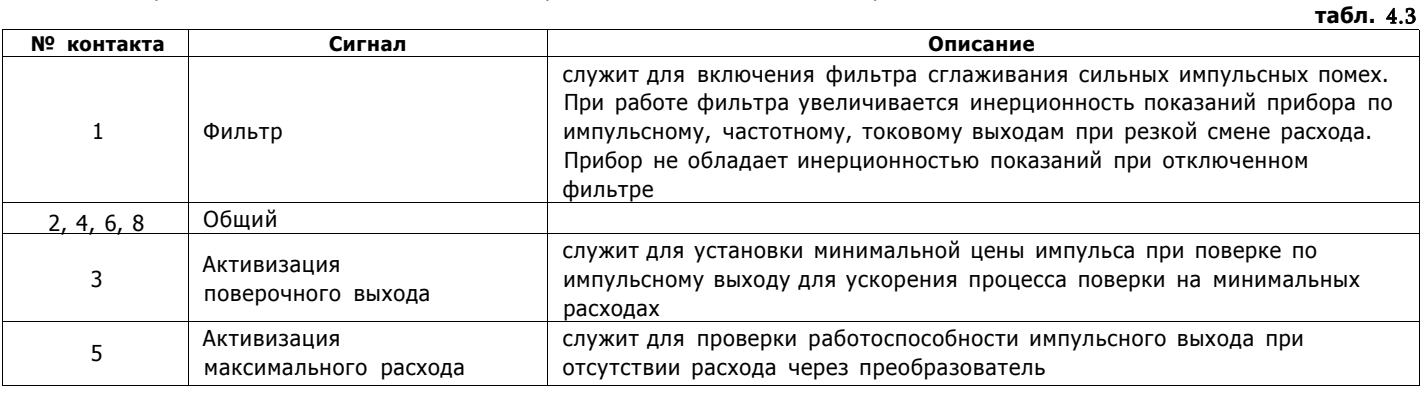

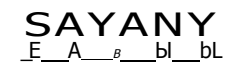

 $6<sub>1</sub>$ 

# SAYANY <sub>*HBKA.407281.004-0*</sub>

прошел первичную по-

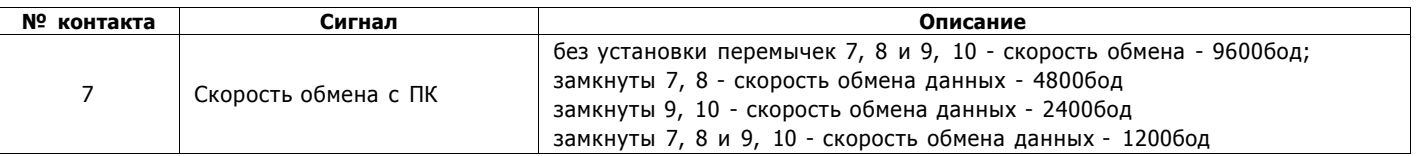

#### 5 Поверка

Поверка преобразователей расхода «ЭР» производится в соответствии с «Теплосчетчики «КСТ-22». Методика повер- $5.1$ ки» ИВКА.407281.004 МП. Межповерочный интервал - 4 года.

6

### Комплект поставки

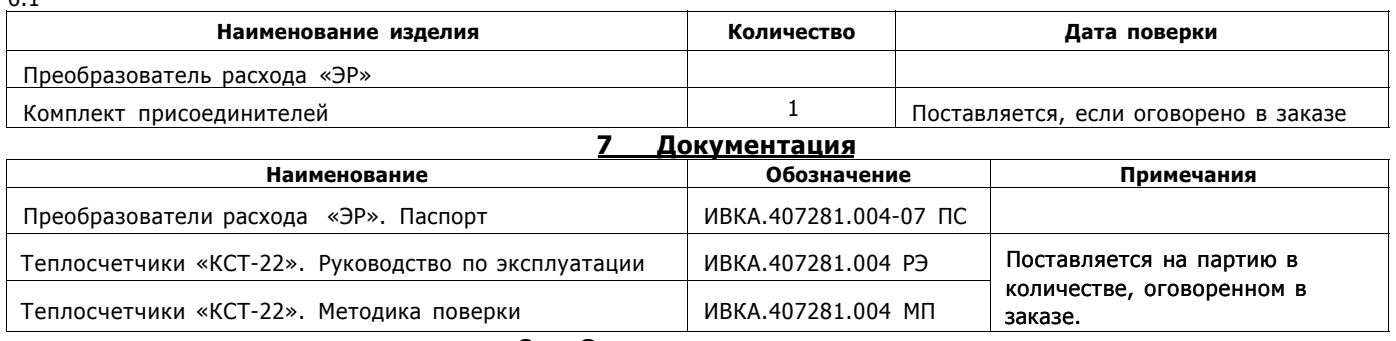

#### 8 Свидетельство о приемке

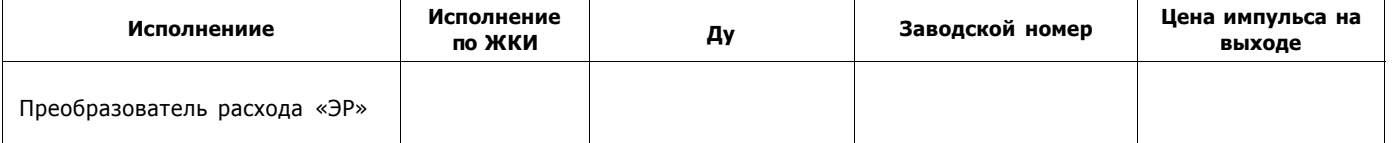

соответствует требованиям технических условий ТУ 4218-004-47636645-2011 и признан годным к эксплуатации.

Дата выпуска

Подпись лица,

ответственного за приемку

#### 9 Сведения о результатах первичной поверки

Преобразователь расхода «ЭР»-\_−\_\_\_\_\_\_\_\_\_\_\_\_\_\_\_\_\_, зав. № верку и признан годным к эксплуатации

Дата поверки

место клейма поверителя

Дата следующей поверки

Поверитель

### 10 Гарантийные обязательства

10.1 Изготовитель гарантирует в течение 24 месяцев с даты продажи, но не более 36 месяцев с даты изготовления безвозмездную замену или ремонт вышедшего из строя преобразователя расхода при условии соблюдения потребителем правил монтажа, эксплуатации, транспортирования, хранения, указанных в ИВКА.407281.004 РЭ.

10.2 Срок службы изделия - не менее 12 лет.

 $\overline{11}$ 

Дата продажи «\_\_\_\_\_\_\_»\_\_\_\_

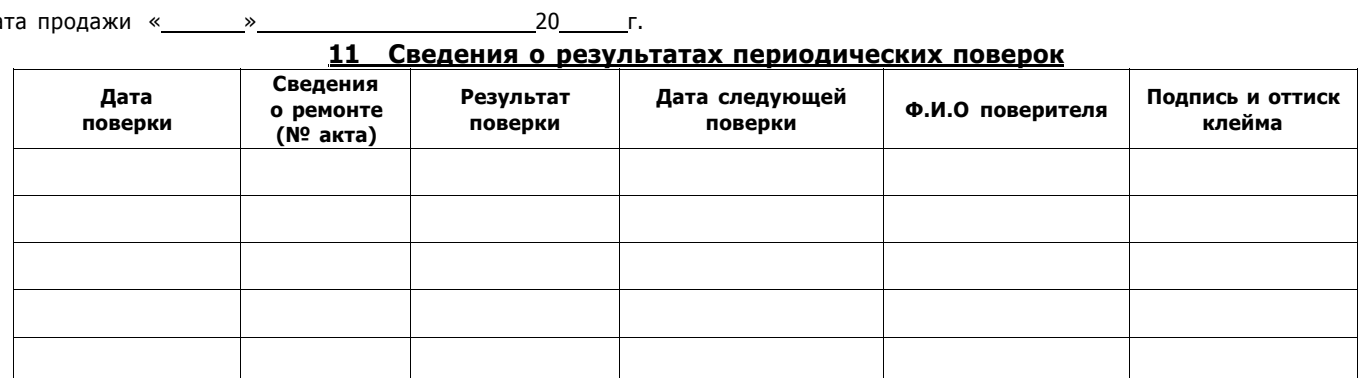

#### **По вопросам продаж и поддержки обращайтесь:**

**А**рхангельск (8182)63-90-72 **А**стана +7(7172)727-132 **Б**елгород (4722)40-23-64 **Б**рянск (4832)59-03-52 **В**ладивосток (423)249-28-31 **В**олгоград (844)278-03-48 **В**ологда (8172)26-41-59 **В**оронеж (473)204-51-73 **Е**катеринбург (343)384-55-89 **И**ваново (4932)77-34-06 **И**жевск (3412)26-03-58 **К**азань (843)206-01-48

Калининград (4012)72-03-81 Калуга (4842)92-23-67 Кемерово (3842)65-04-62 Киров (8332)68-02-04 Краснодар (861)203-40-90 Красноярск (391)204-63-61 Курск (4712)77-13-04 Липецк (4742)52-20-81 Магнитогорск (3519)55-03-13 Москва (495)268-04-70 Мурманск (8152)59-64-93 Набережные Челны (8552)20-53-41 Нижний Новгород (831)429-08-12 Новокузнецк (3843)20-46-81 Новосибирск (383)227-86-73 Орел (4862)44-53-42 Оренбург (3532)37-68-04 Пенза (8412)22-31-16 Пермь (342)205-81-47 Ростов-на-Дону (863)308-18-15 Рязань (4912)46-61-64 Самара (846)206-03-16 Санкт-Петербург (812)309-46-40 Саратов (845)249-38-78

**сайт: www.sayany.nt-rt.ru || эл. почта: san@nt-rt.ru**

**С**моленск (4812)29-41-54 **С**очи (862)225-72-31 **С**таврополь (8652)20-65-13 **Т**верь (4822)63-31-35 **Т**омск (3822)98-41-53 **Т**ула (4872)74-02-29 Тюмень (3452)66-21-18 **У**льяновск (8422)24-23-59 **У**фа (347)229-48-12 **Ч**елябинск (351)202-03-61 **Ч**ереповец (8202)49-02-64 **Я**рославль (4852)69-52-93